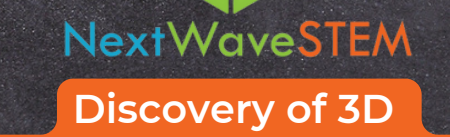

**Design Using Tinkercad**

*Designed for learners in Grades 3-5*

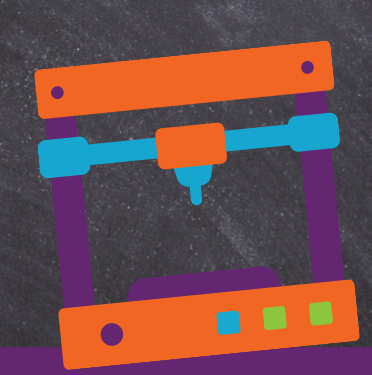

## **Course Description:**

3D printing used to only exist in the realm of science fiction but now it's science fact. Students build key skills that are essential to the next industrial revolution by designing 3D objects using Tinkercad, creating a detailed blueprint and sketch of a design solution, brainstorming ways that 3D Printing can solve a real-world problem, and physically printing using slicing software and 3D Printing machines.

## **Equipment, Curriculum, and Training Available:**

- **Classroom set of 3D Printers**
- **15 Lesson Hours**
- **Curriculum and supporting materials**
- **Ongoing product and curriculum support**
- **Professional development**
- **Facilitation by a trained STEM instructor (optional)**

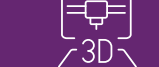

## **LESSONS LEARNING TARGET EXAMPLES**

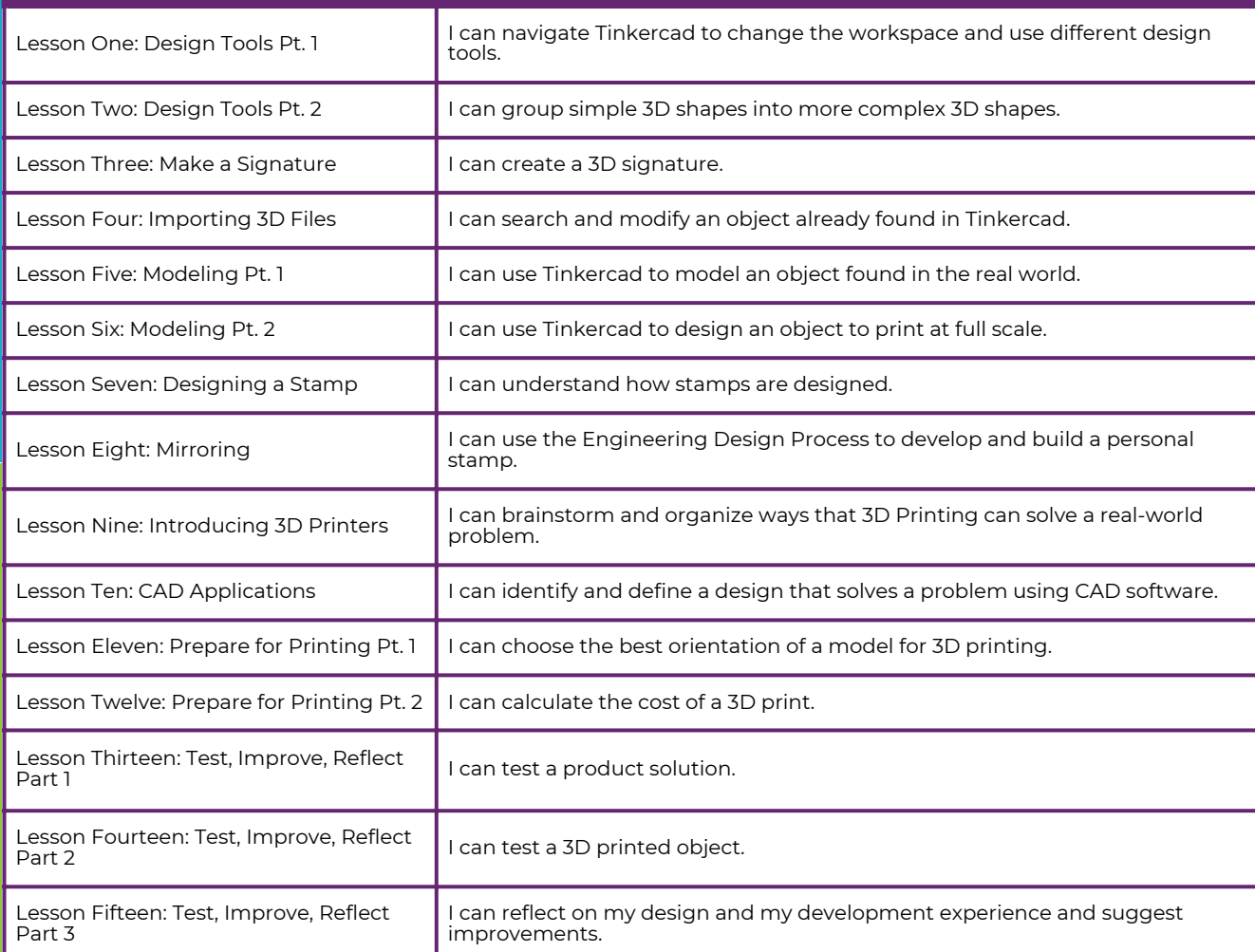

NextWaveSTEM.com I © NextWaveSTEM, 2022. All rights reserved. I [Hello@NextWaveSTEM.com](mailto:Hello@NextWaveSTEM.com)